# Package 'rglobi'

December 7, 2019

Encoding UTF-8

Type Package

Title R Interface to Global Biotic Interactions

Description A programmatic interface to the web service methods provided by Global Biotic Interactions (GloBI). GloBI provides access to spatial-temporal species interaction records from sources all over the world. rglobi provides methods to search species interactions by location, interaction type, and taxonomic name. In addition, it supports Cypher, a graph query language, to allow for executing custom queries on the GloBI aggregate species interaction data set.

Version 0.2.21

Date 2019-12-06

URL <https://github.com/ropensci/rglobi>

#### BugReports <https://github.com/ropensci/rglobi/issues>

VignetteBuilder knitr

**Depends**  $R (= 3.0.1)$ 

License MIT + file LICENSE

**Imports** rjson ( $>= 0.2.13$ ), readr ( $>= 1.3.1$ ), RCurl ( $>= 0.3.4$ ), curl  $(>= 0.3.3)$ 

**Suggests** testthat $(>= 0.7)$ , openssl, httr, knitr

RoxygenNote 6.1.1

NeedsCompilation no

Author Jorrit Poelen [aut, cre], Stephen Gosnell [aut], Sergey Slyusarev [aut]

Maintainer Jorrit Poelen <jhpoelen@xs4all.nl>

Repository CRAN

Date/Publication 2019-12-07 01:10:02 UTC

# <span id="page-1-0"></span>R topics documented:

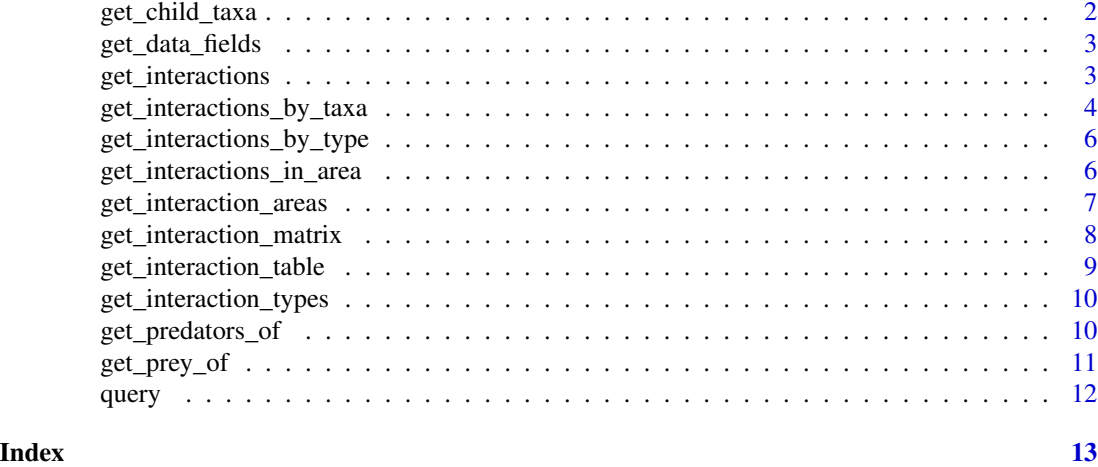

<span id="page-1-1"></span>get\_child\_taxa *Returns all known child taxa with known interaction of specified taxa and rank.*

#### Description

Returns all known child taxa with known interaction of specified taxa and rank.

#### Usage

```
get_child_taxa(taxon.names, rank = "Species", skip = 0, limit = 25,
 opts = list()
```
#### Arguments

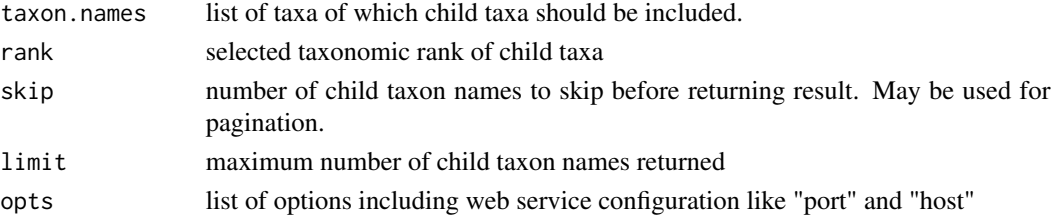

#### Value

list of child taxon names

#### See Also

Other interactions: [get\\_interaction\\_matrix](#page-7-1), [get\\_interaction\\_table](#page-8-1), [get\\_interaction\\_types](#page-9-1), [get\\_interactions\\_by\\_taxa](#page-3-1), [get\\_interactions\\_by\\_type](#page-5-1), [get\\_interactions](#page-2-1), [get\\_predators\\_of](#page-9-2), [get\\_prey\\_of](#page-10-1)

<span id="page-2-0"></span>get\_data\_fields 3

#### Examples

```
## Not run:
get_child_taxa(list("Aves"))
## End(Not run)
```
get\_data\_fields *List data fields identified in GloBI database*

### Description

Returns data frame with supported data fields

#### Usage

```
get_data_fields(opts = list(), read_csv = read_csv_online)
```
#### Arguments

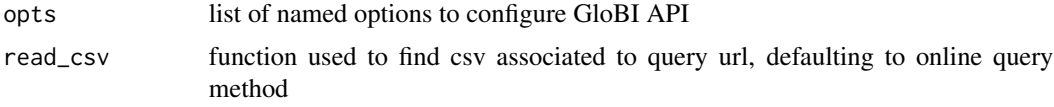

#### Value

Returns data frame of supported data fields

#### Examples

```
## Not run:
get_data_fields()
```
## End(Not run)

<span id="page-2-1"></span>get\_interactions *Get Species Interaction from GloBI*

#### Description

Get Species Interaction from GloBI

#### Usage

```
get_interactions(taxon = "Homo sapiens", interaction.type = "preysOn",
  ...)
```
#### <span id="page-3-0"></span>**Arguments**

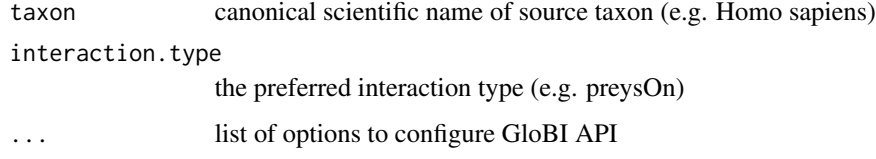

#### Value

species interactions between source and target taxa

#### See Also

```
Other interactions: get_child_taxa, get_interaction_matrix, get_interaction_table, get_interaction_types,
get_interactions_by_taxa, get_interactions_by_type, get_predators_of, get_prey_of
```
#### Examples

```
## Not run:
get_interactions("Homo sapiens", "preysOn")
get_interactions("Insecta", "parasiteOf")
```
## End(Not run)

<span id="page-3-1"></span>get\_interactions\_by\_taxa

*Return interactions involving specific taxa*

#### Description

Returns interactions involving specific taxa. Secondary (target) taxa and spatial boundaries may also be set

#### Usage

```
get_interactions_by_taxa(sourcetaxon, targettaxon = NULL,
  interactiontype = NULL, accordingto = NULL,
  showfield = c("source_taxon_external_id", "source_taxon_name",
  "source_taxon_path", "source_specimen_life_stage", "interaction_type",
  "target_taxon_external_id", "target_taxon_name", "target_taxon_path",
  "target_specimen_life_stage", "latitude", "longitude", "study_citation",
  "study_external_id", "study_source_citation"), otherkeys = NULL,
 bbox = NULL, returnobservations = F, opts = list(),
  read_csv = read_csv_online)
```
#### <span id="page-4-0"></span>Arguments

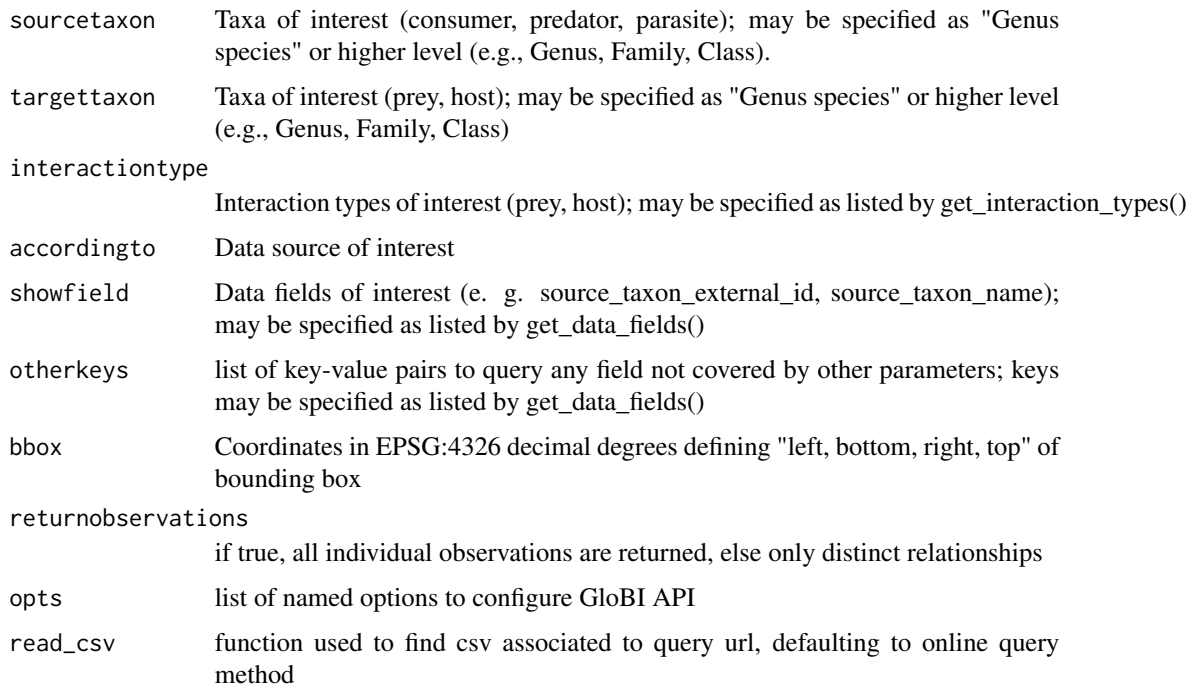

#### Value

Returns data frame of interactions

#### Note

For data sources in which type of interactions were not specified, the interaction is labeled "interacts\_with"

#### See Also

```
Other interactions: get_child_taxa, get_interaction_matrix, get_interaction_table, get_interaction_types,
get_interactions_by_type, get_interactions, get_predators_of, get_prey_of
```
#### Examples

```
## Not run:
get_interactions_by_taxa(sourcetaxon = "Rattus")
get_interactions_by_taxa(sourcetaxon = "Aves", targettaxon = "Rattus")
get_interactions_by_taxa(sourcetaxon = "Rattus rattus",
bbox = c(-67.87,12.79,-57.08,23.32))
```
## End(Not run)

```
get_interactions_by_type
```
*Get Species Interactions by Interaction Type from GloBI*

#### Description

Get Species Interactions by Interaction Type from GloBI

#### Usage

```
get_interactions_by_type(interactiontype = c("interactsWith"), ...)
```
#### Arguments

interactiontype

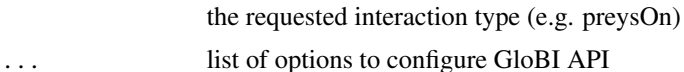

#### Value

species interactions given provided interaction type(s)

#### See Also

Other interactions: [get\\_child\\_taxa](#page-1-1), [get\\_interaction\\_matrix](#page-7-1), [get\\_interaction\\_table](#page-8-1), [get\\_interaction\\_types](#page-9-1), [get\\_interactions\\_by\\_taxa](#page-3-1), [get\\_interactions](#page-2-1), [get\\_predators\\_of](#page-9-2), [get\\_prey\\_of](#page-10-1)

#### Examples

```
## Not run:
get_interactions_by_type(interactiontype = c("eats", "eatenBy"))
get_interactions_by_type(interactiontype = "parasiteOf")
```
## End(Not run)

<span id="page-5-2"></span>get\_interactions\_in\_area

*Return all interactions in specified area*

#### Description

Returns all interactions in data base in area specified in arguments

#### Usage

get\_interactions\_in\_area(bbox, ...)

#### <span id="page-6-0"></span>Arguments

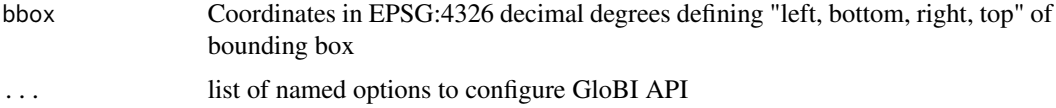

#### Value

Returns data frame of interactions

### See Also

Other areas: [get\\_interaction\\_areas](#page-6-1)

#### Examples

```
## Not run:
get_interactions_in_area(bbox = c(-67.87, 12.79, -57.08, 23.32))
```
## End(Not run)

<span id="page-6-1"></span>get\_interaction\_areas *Find locations at which interactions were observed*

#### Description

Returns all locations (latitude,longitude) of interactions in data base or area specified in arguments

#### Usage

```
get_interaction_areas(bbox = NULL, read_csv = read_csv_online, ...)
```
#### Arguments

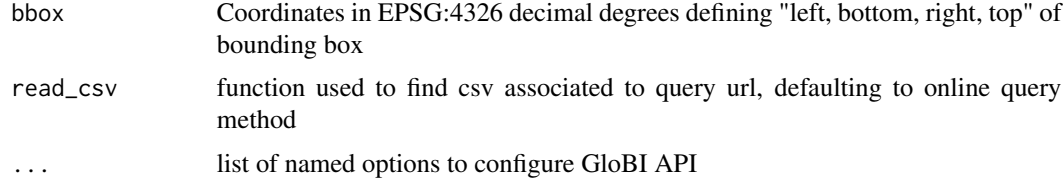

### Value

Returns data frame of coordinates

#### See Also

Other areas: [get\\_interactions\\_in\\_area](#page-5-2)

#### Examples

```
## Not run:
get_interaction_areas ()
get_interaction_areas (bbox=c(-67.87,12.79,-57.08,23.32))
```
<span id="page-7-1"></span>get\_interaction\_matrix

## End(Not run)

*Get Interaction Matrix. Constructs an interaction matrix indicating whether source taxa (rows) or target taxa (columns) are known to interact with given type.*

#### Description

Get Interaction Matrix. Constructs an interaction matrix indicating whether source taxa (rows) or target taxa (columns) are known to interact with given type.

#### Usage

```
get_interaction_matrix(source.taxon.names = list("Homo sapiens"),
  target.taxon.names = list("Mammalia"), interaction.type = "eats",
  opts = list(), read_csv = read_csv_online)
```
#### Arguments

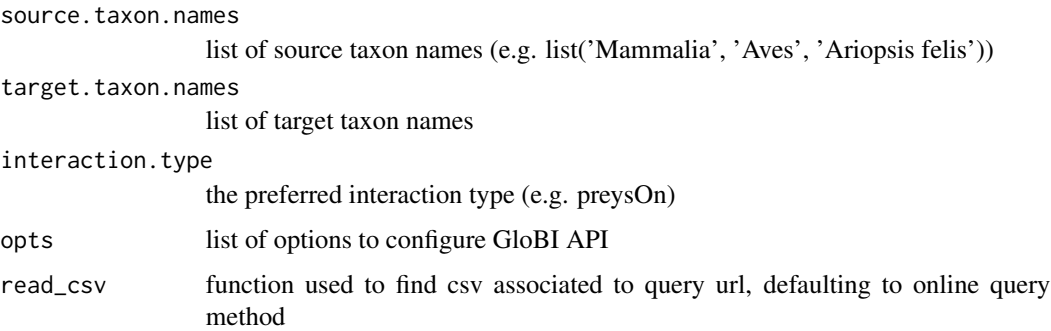

#### Value

matrix representing species interactions between source and target taxa

#### See Also

Other interactions: [get\\_child\\_taxa](#page-1-1), [get\\_interaction\\_table](#page-8-1), [get\\_interaction\\_types](#page-9-1), [get\\_interactions\\_by\\_taxa](#page-3-1), [get\\_interactions\\_by\\_type](#page-5-1), [get\\_interactions](#page-2-1), [get\\_predators\\_of](#page-9-2), [get\\_prey\\_of](#page-10-1)

<span id="page-7-0"></span>

#### <span id="page-8-0"></span>get\_interaction\_table 9

#### Examples

```
## Not run:
get_interaction_matrix("Homo sapiens", "Mammalia", "interactsWith")
## End(Not run)
```
<span id="page-8-1"></span>get\_interaction\_table *Returns all known child taxa with known interaction of specified source and target taxa on any rank.*

#### Description

Returns all known child taxa with known interaction of specified source and target taxa on any rank.

#### Usage

```
get_interaction_table(source.taxon.names = list(),
  target.taxon.names = list(), interaction.type = "preysOn",
  skip = 0, limit = 100, opts = list()
```
#### **Arguments**

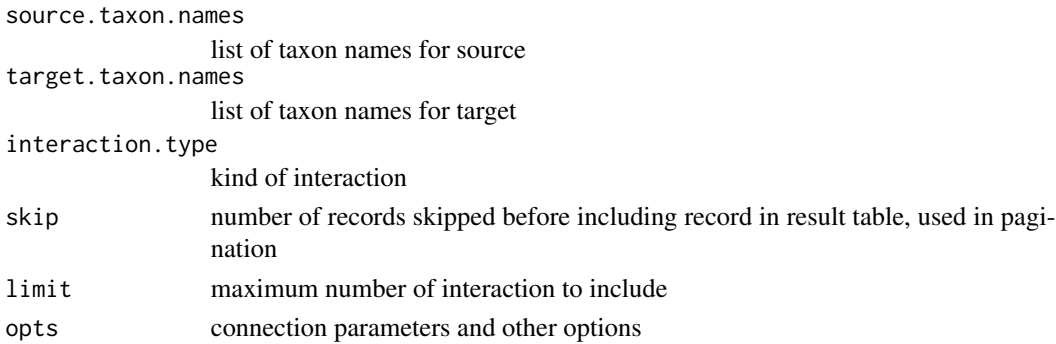

#### Value

table of matching source, target and interaction types

#### See Also

Other interactions: [get\\_child\\_taxa](#page-1-1), [get\\_interaction\\_matrix](#page-7-1), [get\\_interaction\\_types](#page-9-1), [get\\_interactions\\_by\\_taxa](#page-3-1), [get\\_interactions\\_by\\_type](#page-5-1), [get\\_interactions](#page-2-1), [get\\_predators\\_of](#page-9-2), [get\\_prey\\_of](#page-10-1)

#### Examples

```
## Not run:
get_interaction_table(source.taxon.names = list("Aves"), target.taxon.names = list('Insecta'))
```
## End(Not run)

<span id="page-9-1"></span><span id="page-9-0"></span>get\_interaction\_types *List interactions identified in GloBI database*

#### Description

Returns data frame with supported interaction types

#### Usage

```
get_interaction_types(opts = list(), read_csv = read_csv_online)
```
#### Arguments

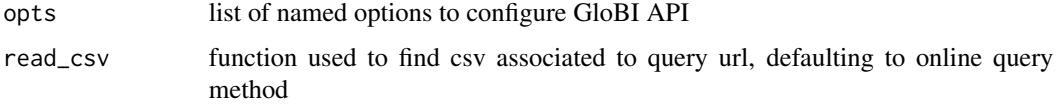

#### Value

Returns data frame of supported interaction types

#### See Also

Other interactions: [get\\_child\\_taxa](#page-1-1), [get\\_interaction\\_matrix](#page-7-1), [get\\_interaction\\_table](#page-8-1), [get\\_interactions\\_by\\_taxa](#page-3-1), [get\\_interactions\\_by\\_type](#page-5-1), [get\\_interactions](#page-2-1), [get\\_predators\\_of](#page-9-2), [get\\_prey\\_of](#page-10-1)

#### Examples

## Not run: get\_interaction\_types()

## End(Not run)

<span id="page-9-2"></span>get\_predators\_of *Get a List of Predators of a Given Prey Taxon*

#### Description

Get a List of Predators of a Given Prey Taxon

#### Usage

```
get_predators_of(taxon = "Rattus rattus", ...)
```
#### <span id="page-10-0"></span>get\_prey\_of 11

#### **Arguments**

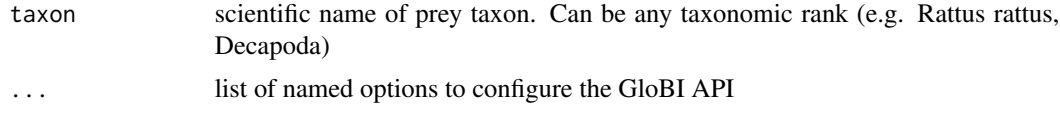

#### Value

list of recorded prey-predator interactions that involve the desired prey taxon.

#### See Also

Other interactions: [get\\_child\\_taxa](#page-1-1), [get\\_interaction\\_matrix](#page-7-1), [get\\_interaction\\_table](#page-8-1), [get\\_interaction\\_types](#page-9-1), [get\\_interactions\\_by\\_taxa](#page-3-1), [get\\_interactions\\_by\\_type](#page-5-1), [get\\_interactions](#page-2-1), [get\\_prey\\_of](#page-10-1)

#### Examples

```
## Not run:
get_predators_of("Rattus rattus")
get_predators_of("Primates")
```
## End(Not run)

<span id="page-10-1"></span>get\_prey\_of *Get a List of Prey for given Predator Taxon*

#### Description

Get a List of Prey for given Predator Taxon

#### Usage

```
get_prey_of(taxon = "Homo sapiens", ...)
```
#### Arguments

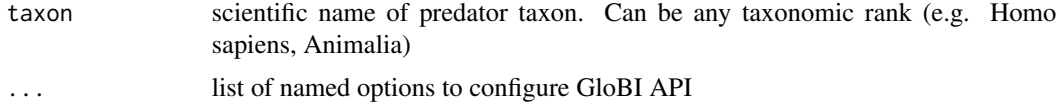

### Value

list of recorded predator-prey interactions that involve the desired predator taxon

#### See Also

Other interactions: [get\\_child\\_taxa](#page-1-1), [get\\_interaction\\_matrix](#page-7-1), [get\\_interaction\\_table](#page-8-1), [get\\_interaction\\_types](#page-9-1), [get\\_interactions\\_by\\_taxa](#page-3-1), [get\\_interactions\\_by\\_type](#page-5-1), [get\\_interactions](#page-2-1), [get\\_predators\\_of](#page-9-2)

#### Examples

```
## Not run:
get_prey_of("Homo sapiens")
get_prey_of("Primates")
```
## End(Not run)

query *Executes a Cypher Query Against GloBI's Neo4j Instance*

## Description

Executes a Cypher Query Against GloBI's Neo4j Instance

#### Usage

```
query(cypherQuery, opts = list())
```
#### Arguments

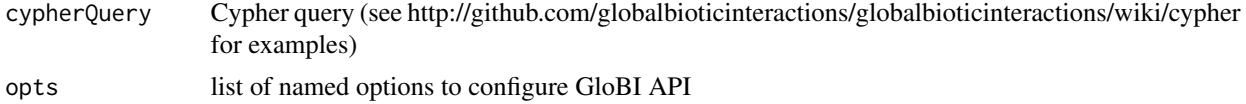

#### Value

result of cypher query string

<span id="page-11-0"></span>

# <span id="page-12-0"></span>Index

∗Topic database get\_data\_fields, [3](#page-2-0) get\_interaction\_areas, [7](#page-6-0) get\_interaction\_types, [10](#page-9-0) get\_interactions\_by\_taxa, [4](#page-3-0) get\_interactions\_in\_area, [6](#page-5-0) get\_child\_taxa, [2,](#page-1-0) *[4](#page-3-0)[–6](#page-5-0)*, *[8–](#page-7-0)[11](#page-10-0)*

```
get_data_fields, 3
get_interaction_areas, 7, 7
get_interaction_matrix, 2, 4–6, 8, 9–11
get_interaction_table, 2, 4–6, 8, 9, 10, 11
get_interaction_types, 2, 4–6, 8, 9, 10, 11
get_interactions, 2, 3, 5, 6, 8–11
get_interactions_by_taxa, 2, 4, 4, 6, 8–11
get_interactions_by_type, 2, 4, 5, 6, 8–11
get_interactions_in_area, 6, 7
get_predators_of, 2, 4–6, 8–10, 10, 11
get_prey_of, 2, 4–6, 8–11, 11
```
query, [12](#page-11-0)